## **5.4.3 Authoring Descriptions**

Authoring descriptions in an extension may involve creating new descriptions, inactivating descriptions or modifying descriptions.

The sections that follow will examine the purpose, principles and process for each of these authoring tasks.

- [5.4.3.1 Add Description in an Extension](https://confluence.ihtsdotools.org/display/DOCEXTPG/5.4.3.1+Add+Description+in+an+Extension)
- [5.4.3.2 Modify Description in an Extension](https://confluence.ihtsdotools.org/display/DOCEXTPG/5.4.3.2+Modify+Description+in+an+Extension)
- [5.4.3.3 Inactivate Description in an Extension](https://confluence.ihtsdotools.org/display/DOCEXTPG/5.4.3.3+Inactivate+Description+in+an+Extension)

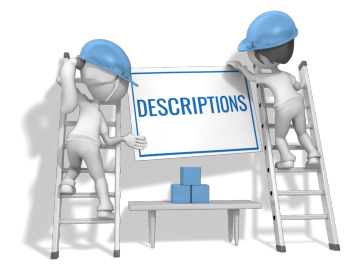